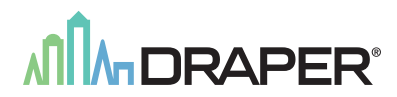

# **IntelliFlex /O**

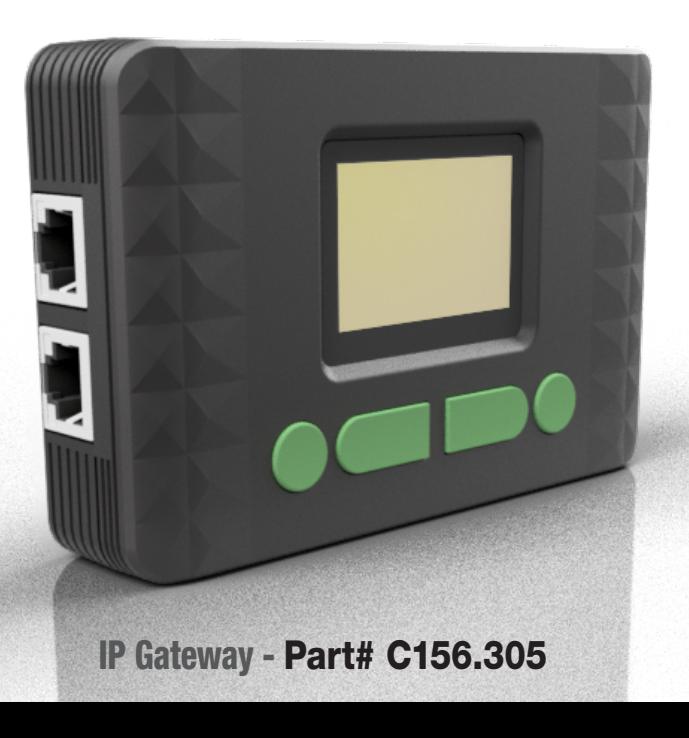

#### Section 1 - **Overview**

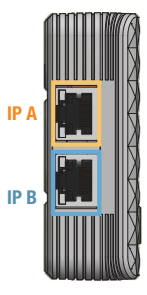

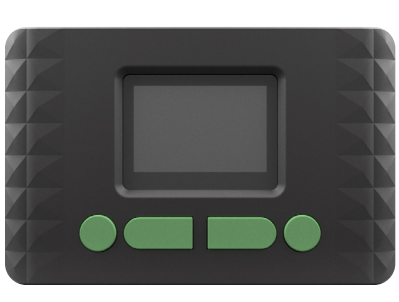

## NDC Connection Switch

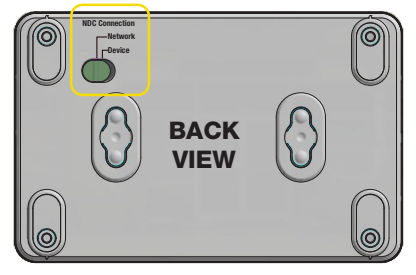

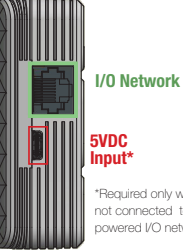

\*Required only when not connected to a powered I/O network

### Section 2 - **I/O Network Wiring**

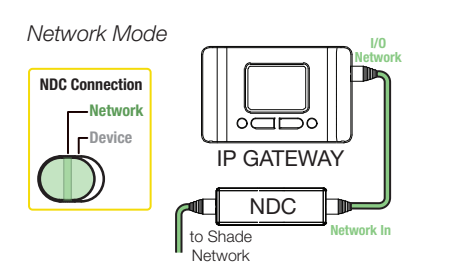

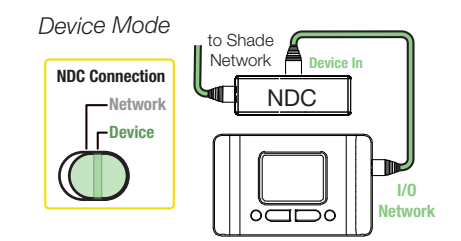

### Section 3 - **IP Network Wiring**

IP Gateways can be wired as a standalone network or as part of a building network. Please Note: Maximum wiring distance between IPGs and/or CNC is 328' (100M).

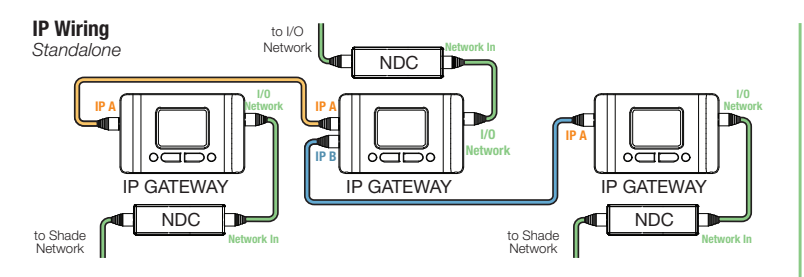

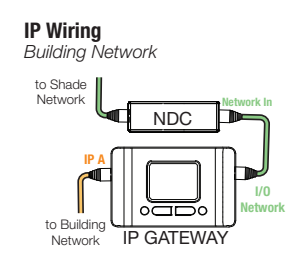

**IPG** - IP Gateway **PROGRAMMING A SET AND A SET ASSAULT PROGRAMMING A SET AND A SET AND A SET ASSAULT PROGRAMMING A SET AND A SET AND A SET AND A SET AND A SET AND A SET AND A SET AND A SET AND A SET AND A SET AND A SE** 

**INSTRUCTION**<br>**PROGRAMMING** 

#### Section 3 - Screen Navigation

Device List is used to verify the devices on the connected I/O network. The quantity of each type of device is shown.

This section allows for the configuration of a static IP address for the IP gateway.

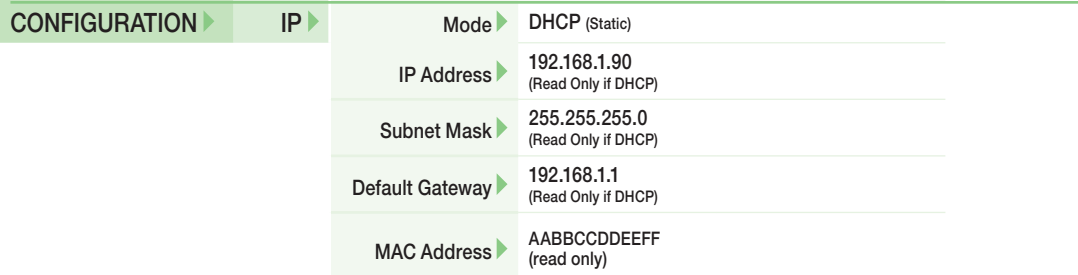

This function resets the IP Gateway configuration to the default settings.

CONFIGURATION Factory Reset Do you want to restore factory settings? NO

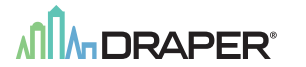

Draper, Inc. | 411 S. Pearl St. Spiceland, IN 47385 draperinc.com | 765.987.7999 | 800.238.7999 © 2021 All Rights Reserved | FORM: C156.305\_IPG\_IO\_Inst21